# GlassFish v3

[\[GlassFish v3](http://typea.info/tips/wiki.cgi?page=GlassFish+v3)][\[Eclipse\]](http://typea.info/tips/wiki.cgi?page=Eclipse)

[Windows Vista](http://typea.info/tips/wiki.cgi?page=Windows+Vista) Home Premium [Eclipse3](http://typea.info/tips/wiki.cgi?page=Eclipse).4 Ganymede

### GlassFish

 $JavaSE5.0$  1.5.0\_15.

Download

<https://glassfish.dev.java.net/public/downloadsindex.html> <https://glassfish.dev.java.net/downloads/v3-prelude.html>

[Windows](http://typea.info/tips/wiki.cgi?page=Windows) Installer File

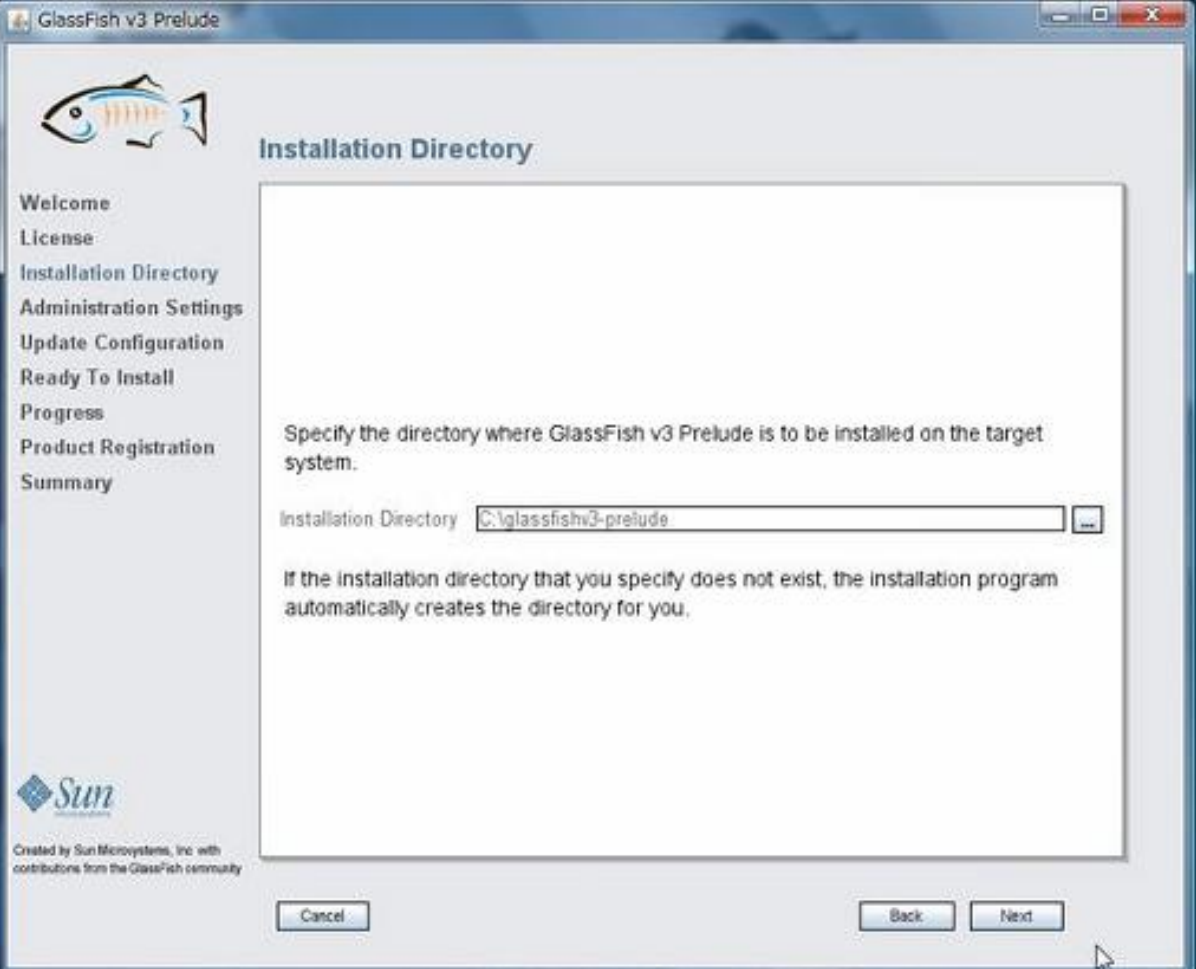

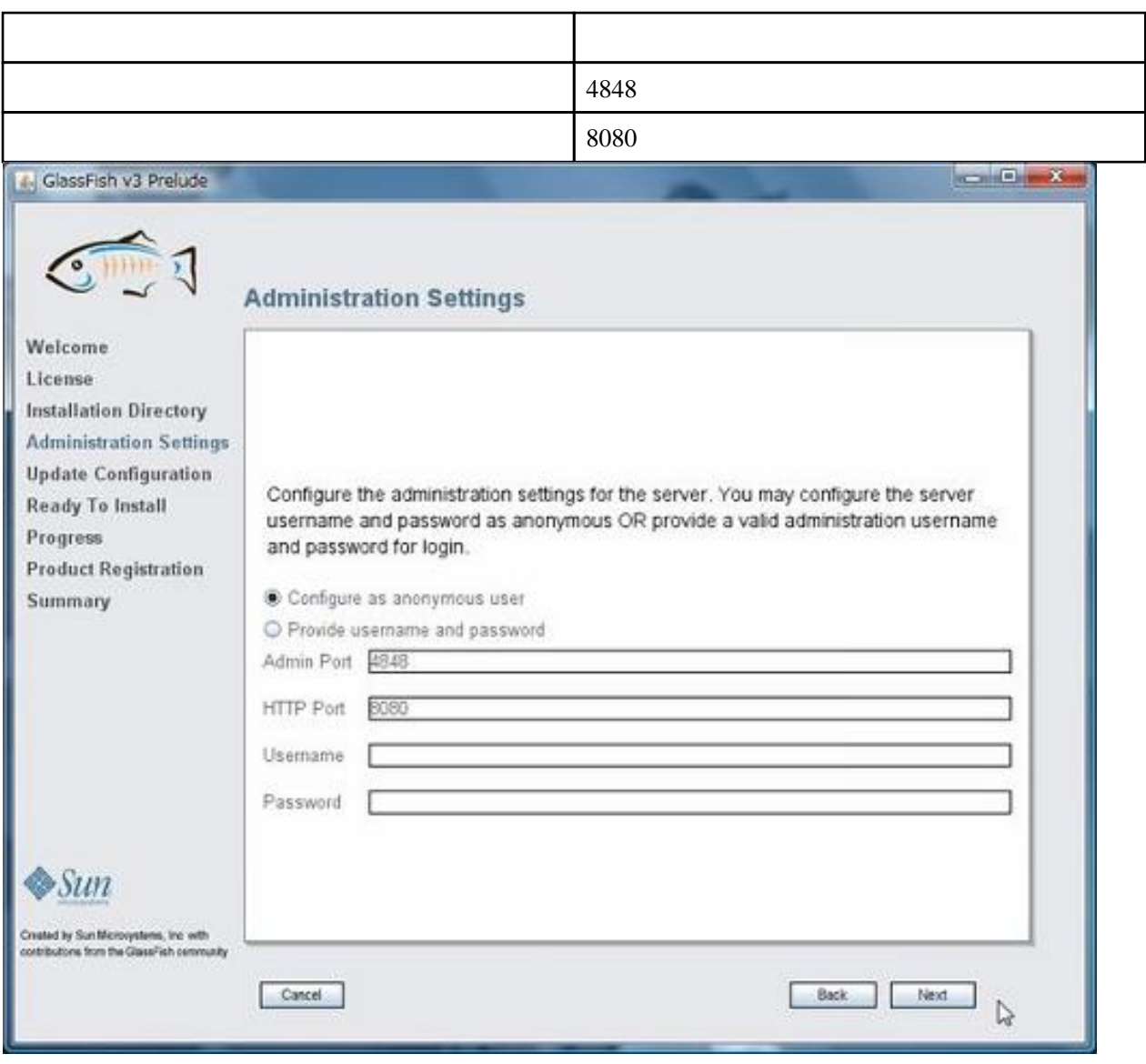

#### [Windows](http://typea.info/tips/wiki.cgi?page=Windows)

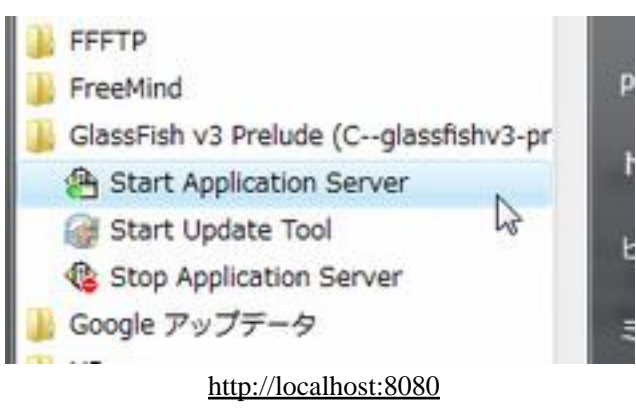

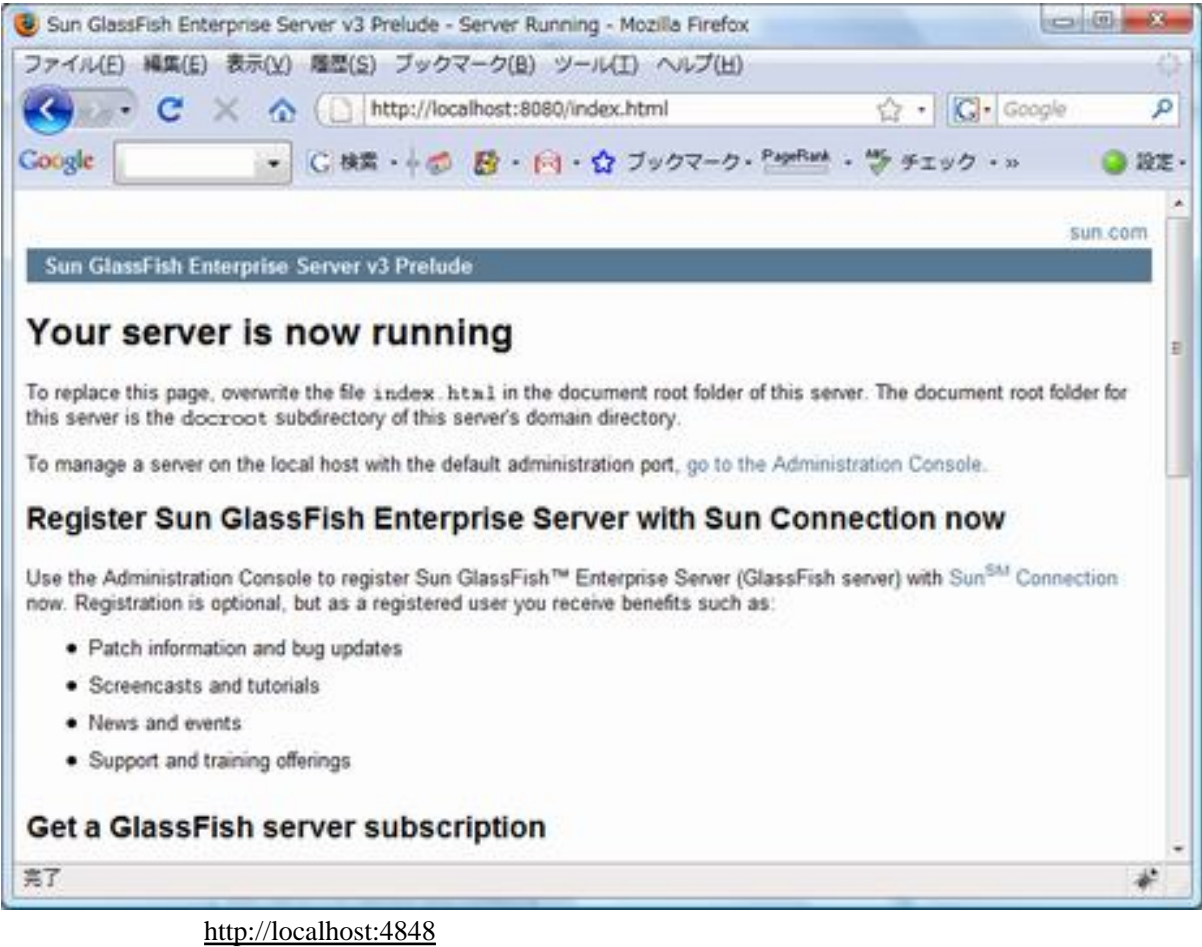

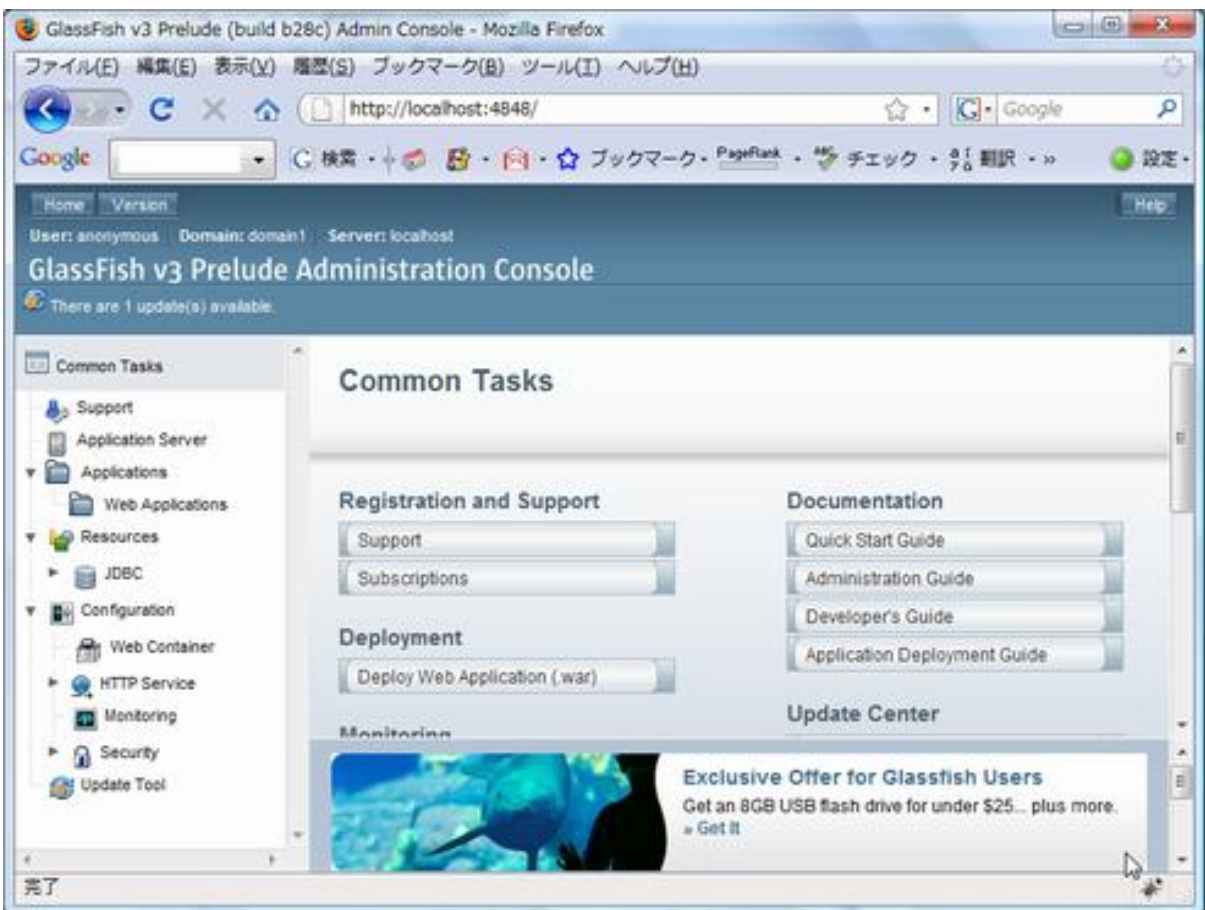

Eclipse

File New Dynamic Web Project

| Java EE - Edipse Platform |           |                                                   |  |        |  |  |               |             |                                |
|---------------------------|-----------|---------------------------------------------------|--|--------|--|--|---------------|-------------|--------------------------------|
|                           |           | File Edit Navigate Search Project Run Window Help |  |        |  |  |               |             |                                |
|                           | New       |                                                   |  |        |  |  | Alt+Shift+N + | <b>CELL</b> | Enterprise Application Project |
|                           | Open File |                                                   |  |        |  |  |               |             | Dynamic Web Project            |
|                           | Pinca     |                                                   |  |        |  |  | Chil List     | 53          | EJB <sup>'</sup> Project       |
| Server                    |           |                                                   |  | Server |  |  | <b>New</b>    |             |                                |

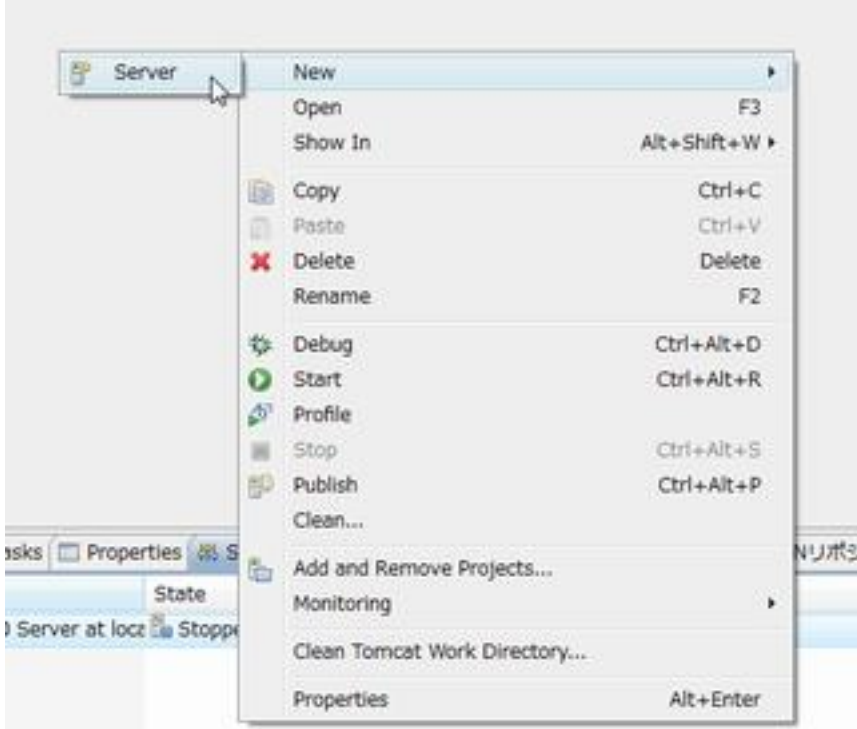

## Download additional server adapters

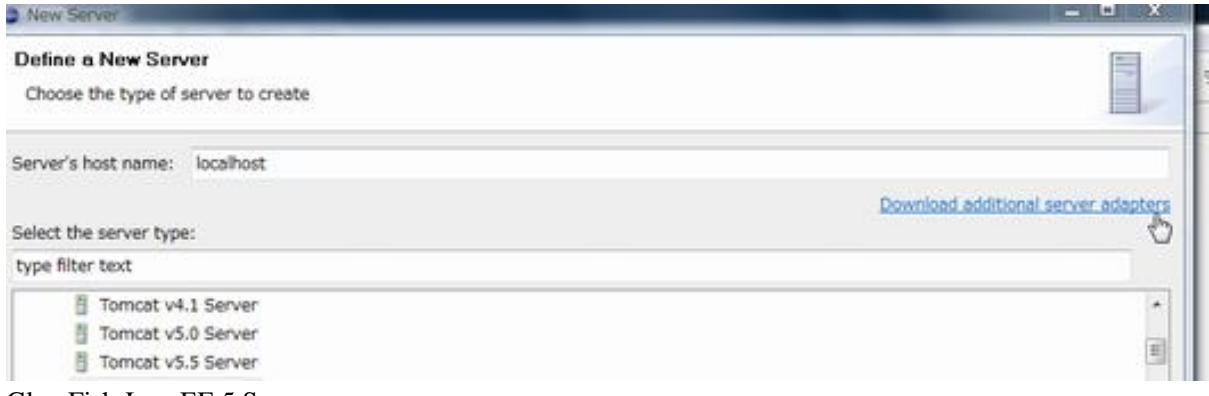

[GlassFish](http://typea.info/tips/wiki.cgi?page=GlassFish) [Java EE 5](http://typea.info/tips/wiki.cgi?page=Java+EE+5) Server

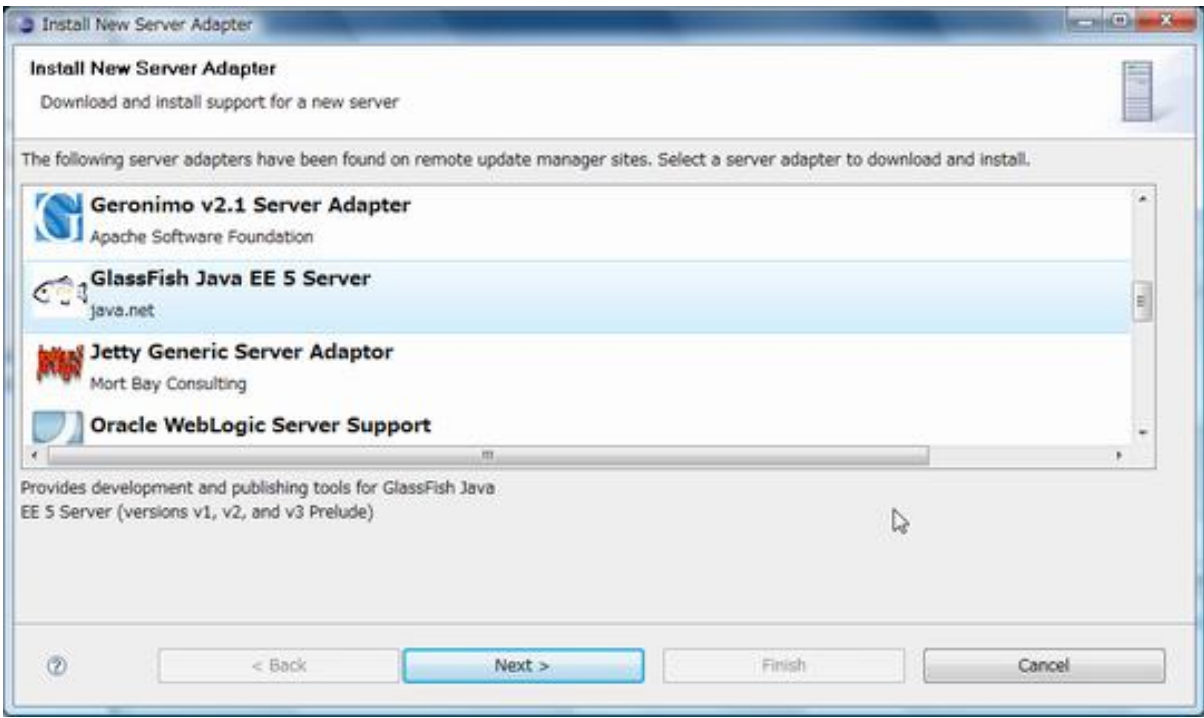

# GlassFish

[GlassFish v3](http://typea.info/tips/wiki.cgi?page=GlassFish+v3) Prelude

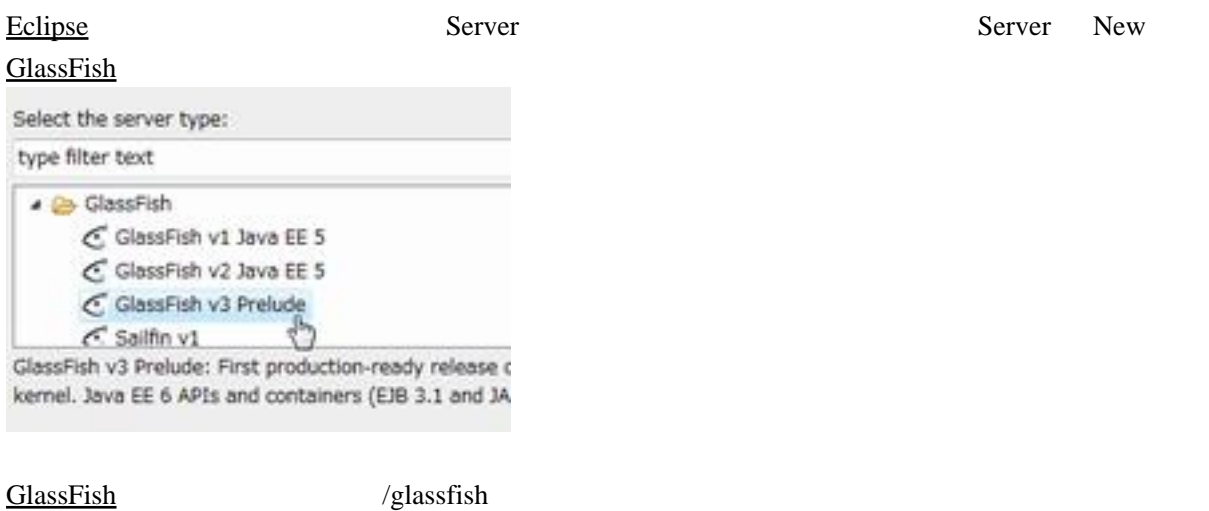

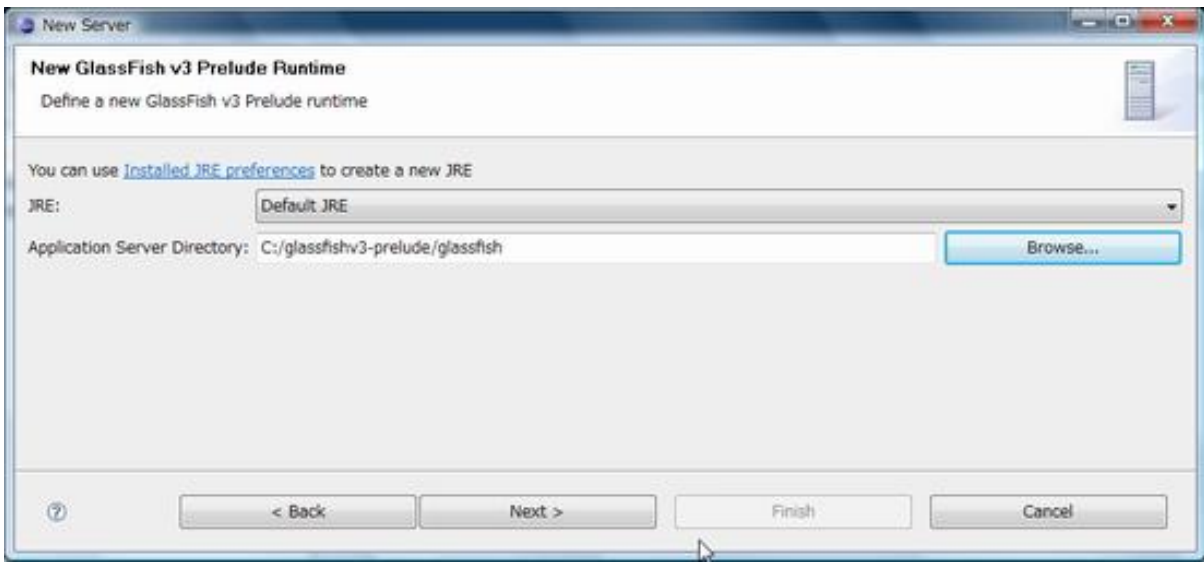

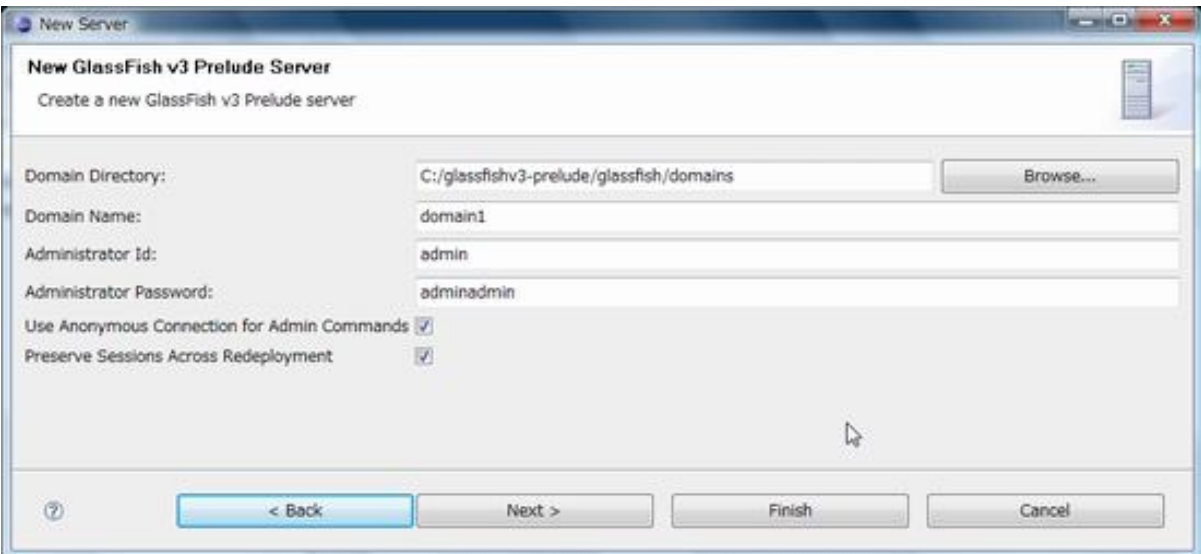

 $JSP$ 

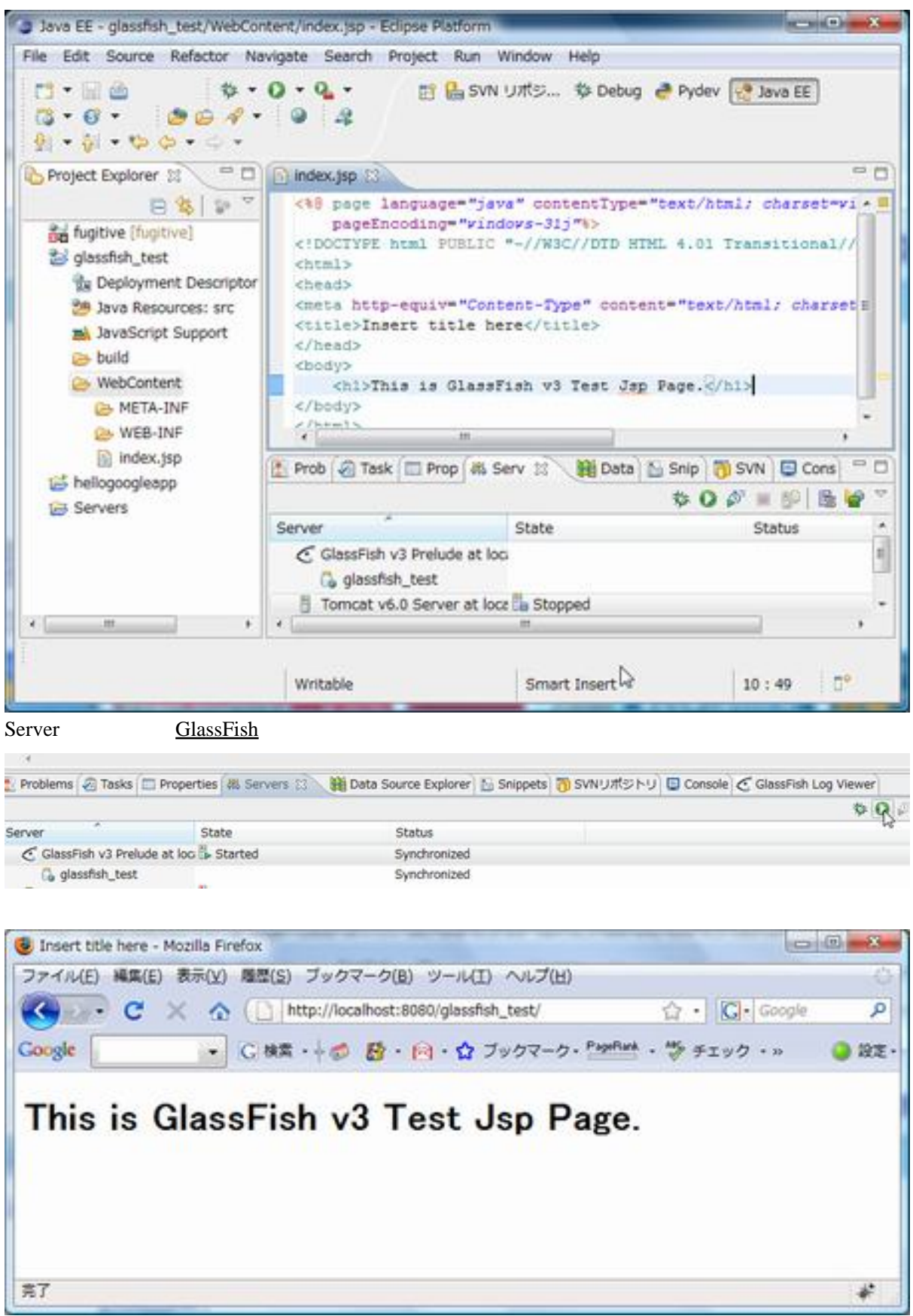